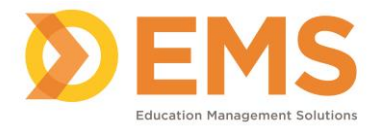

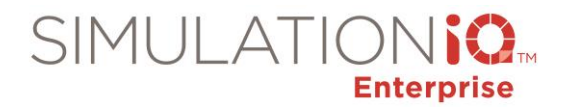

## **Types of Score Reports**

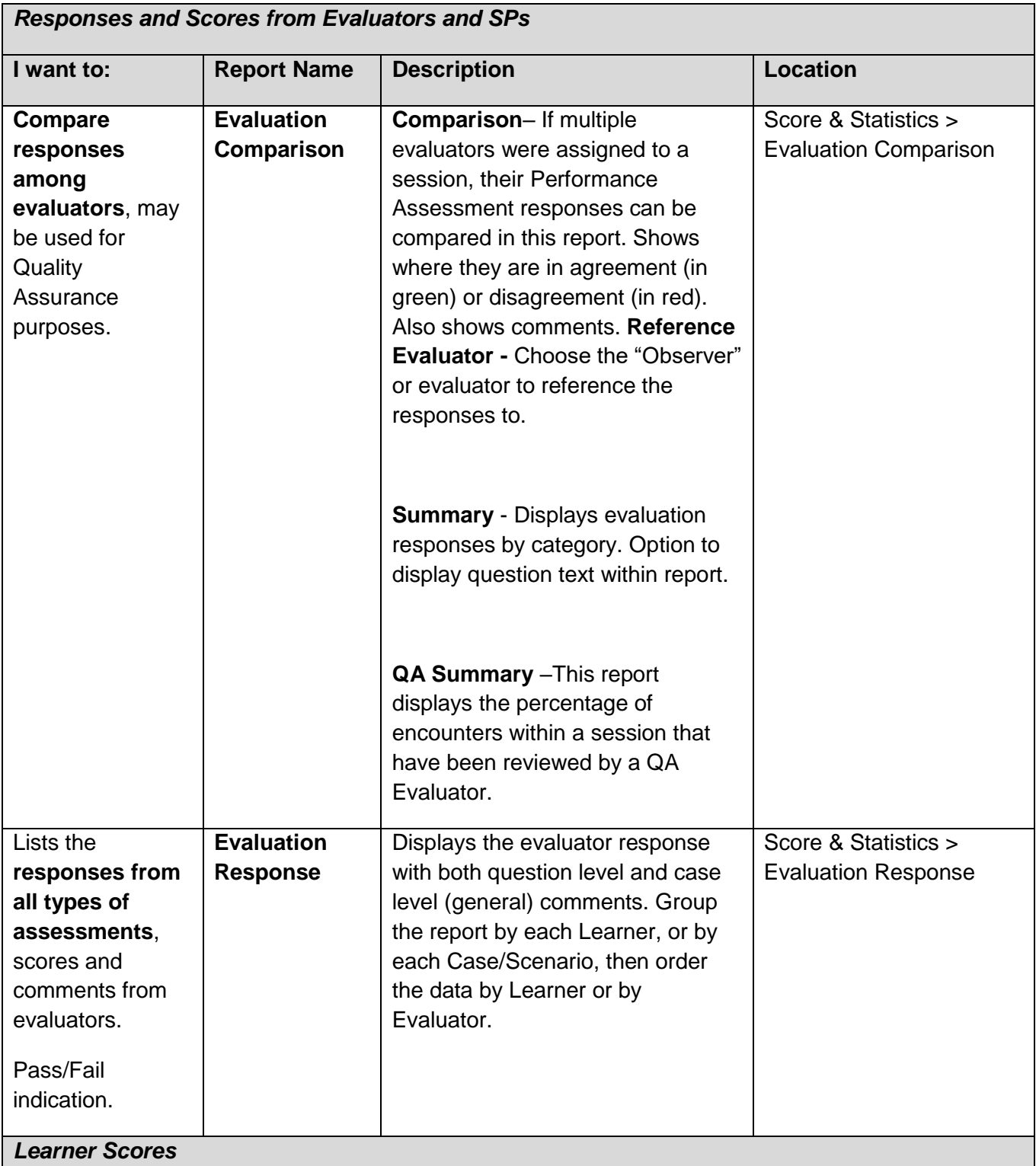

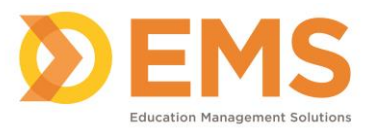

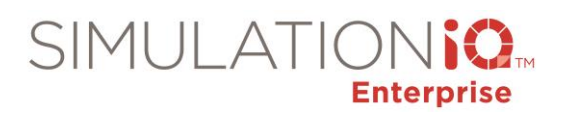

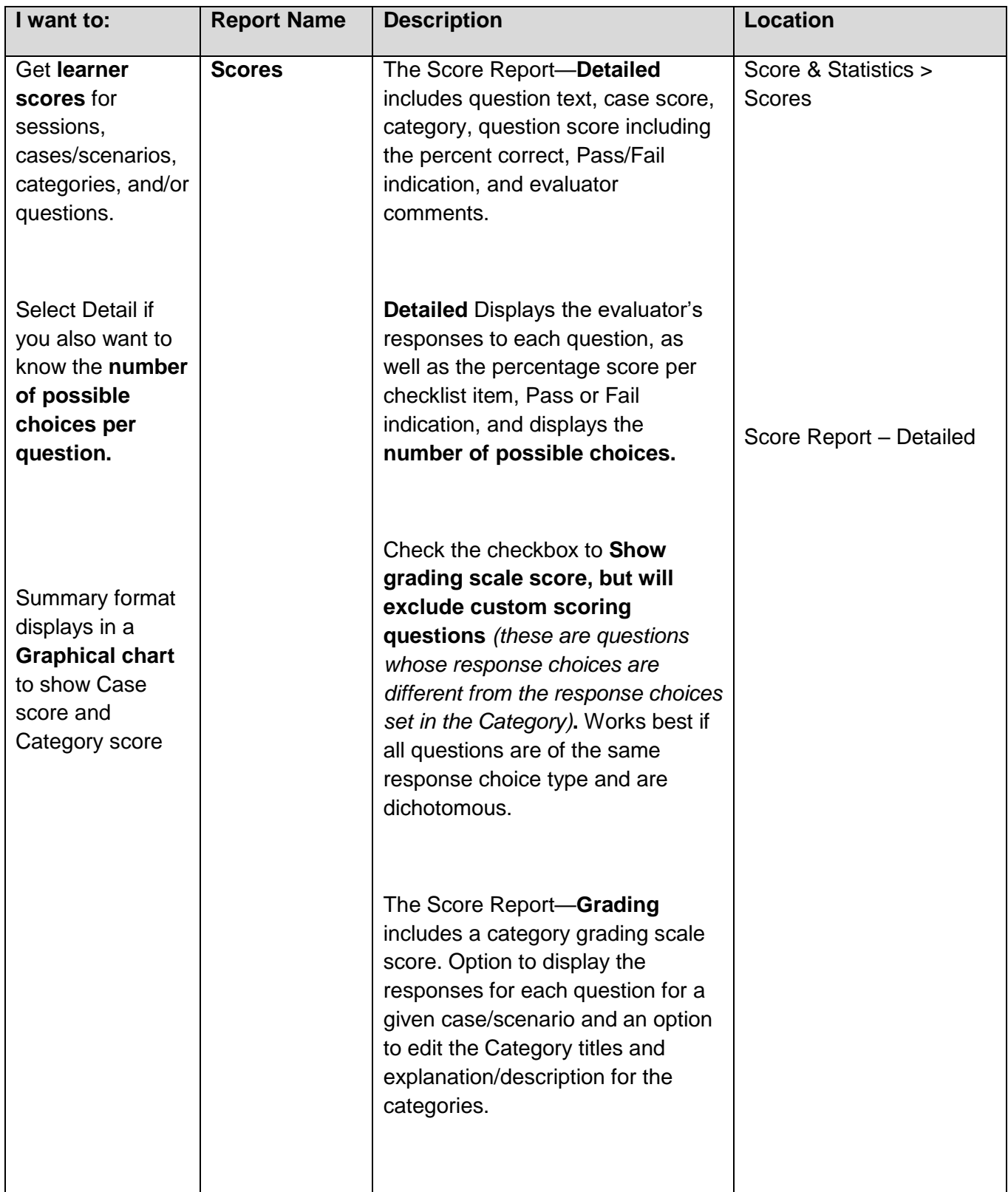

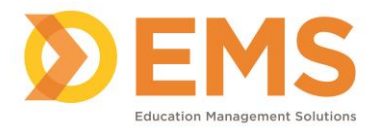

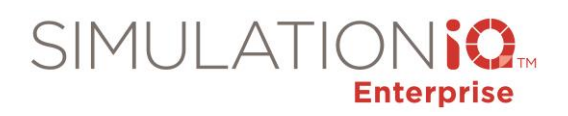

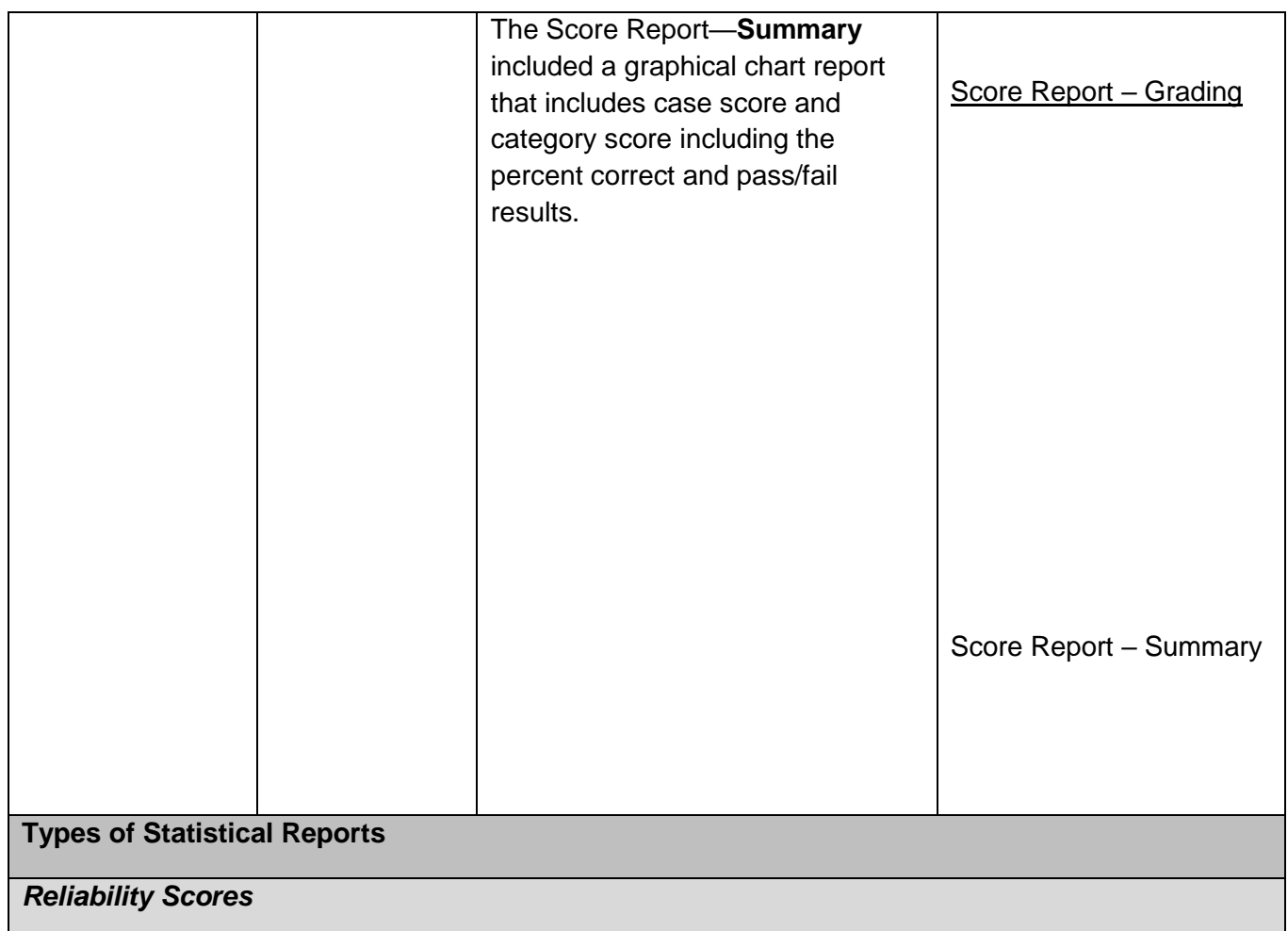

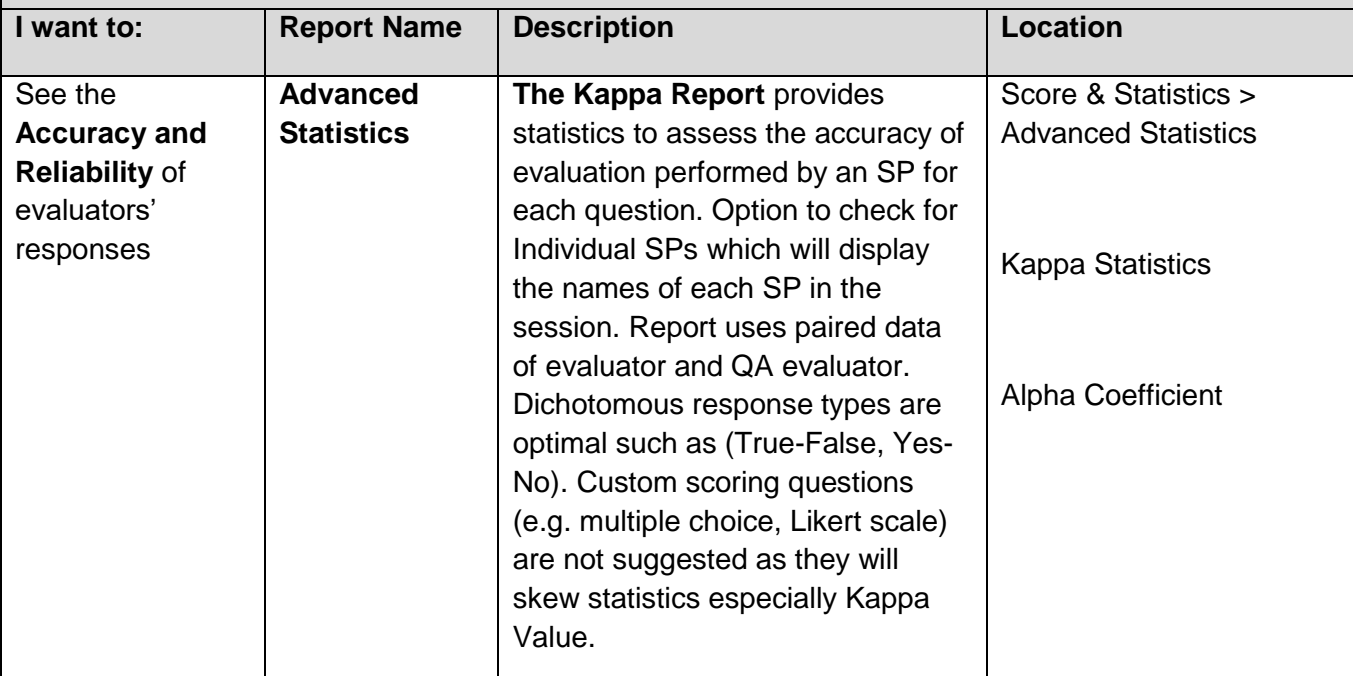

Education Management Solutions, LLC. ◊ **[www.SIMULATIONiQ.com](http://www.simulationiq.com/)** Page 3 of 10

*©2019 Confidential Information – Not for disclosure without authorization from Education Management Solutions, LLC*

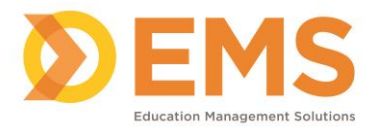

Τ

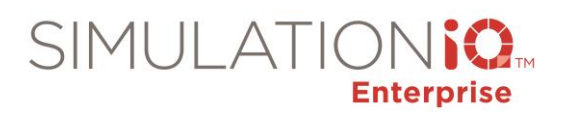

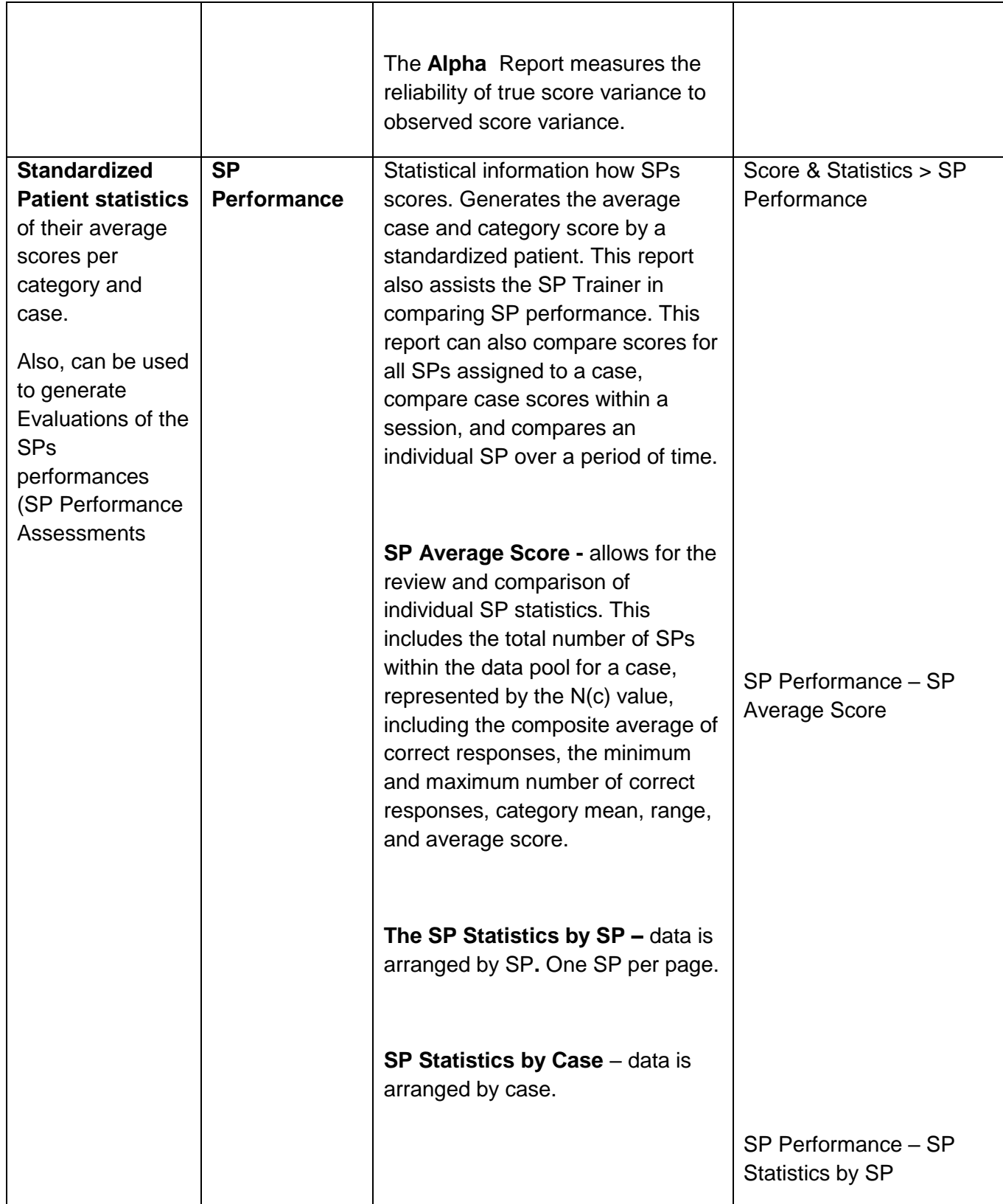

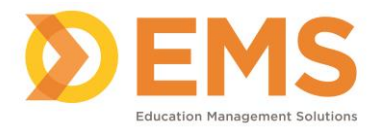

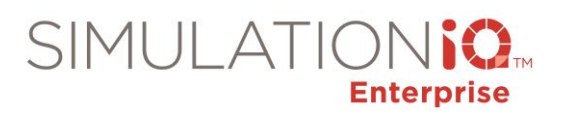

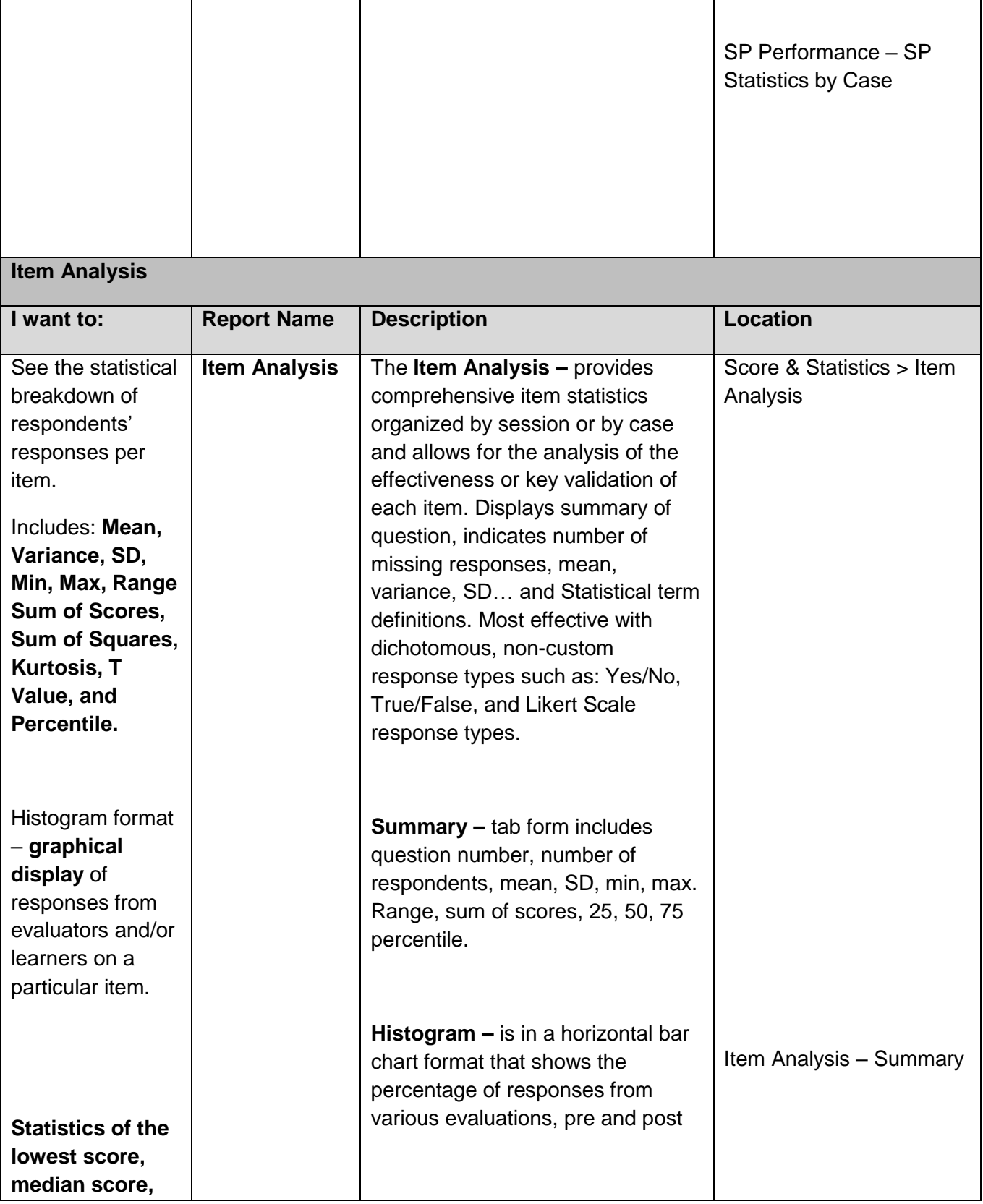

Education Management Solutions, LLC. ◊ **[www.SIMULATIONiQ.com](http://www.simulationiq.com/)** Page 5 of 10

*©2019 Confidential Information – Not for disclosure without authorization from Education Management Solutions, LLC*

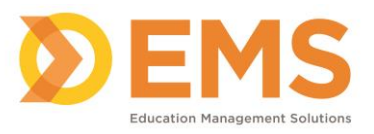

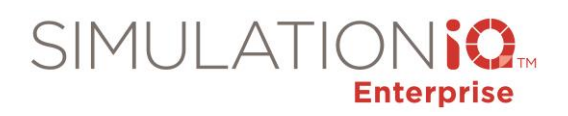

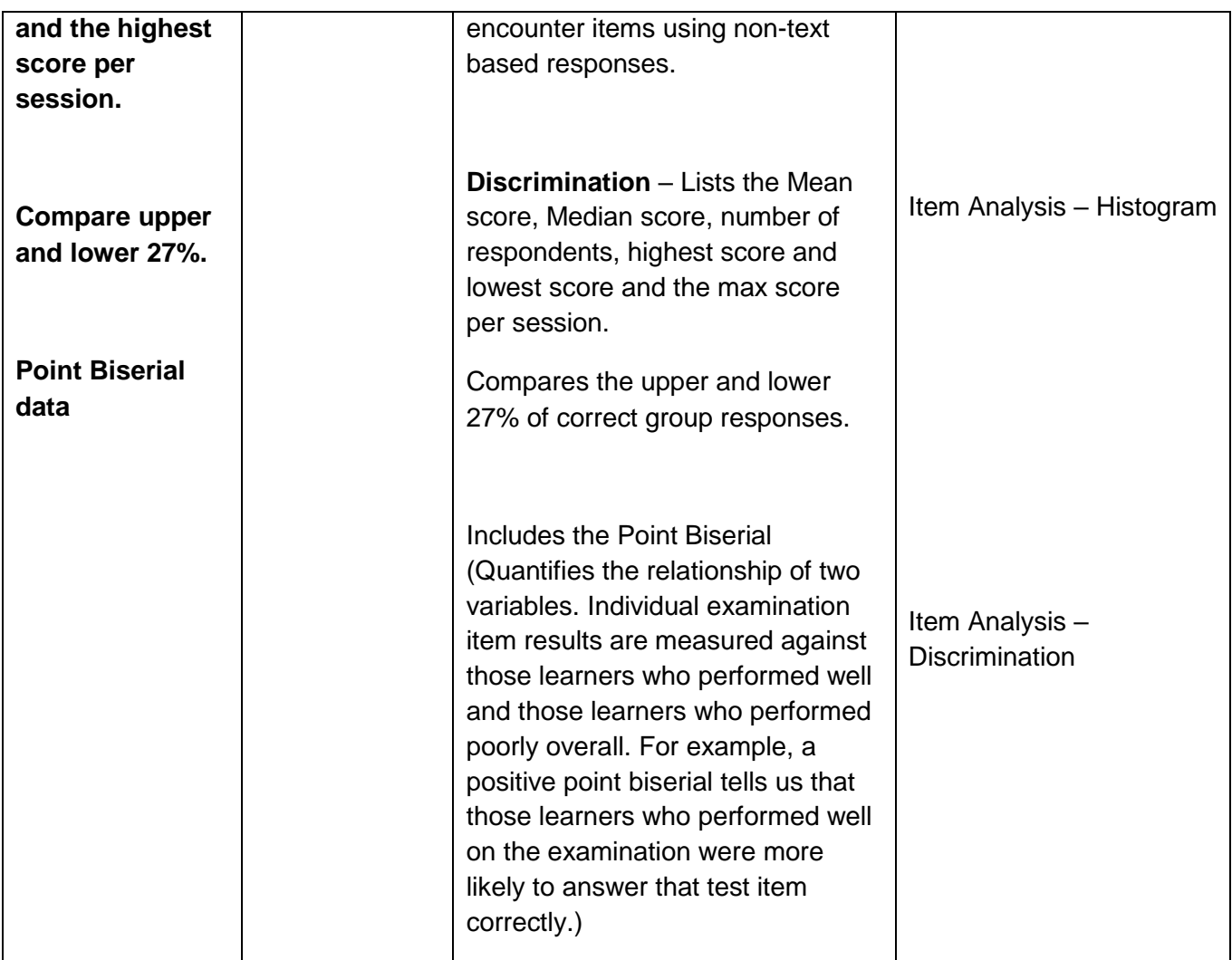

## *Class and Individual Performance Statistics*

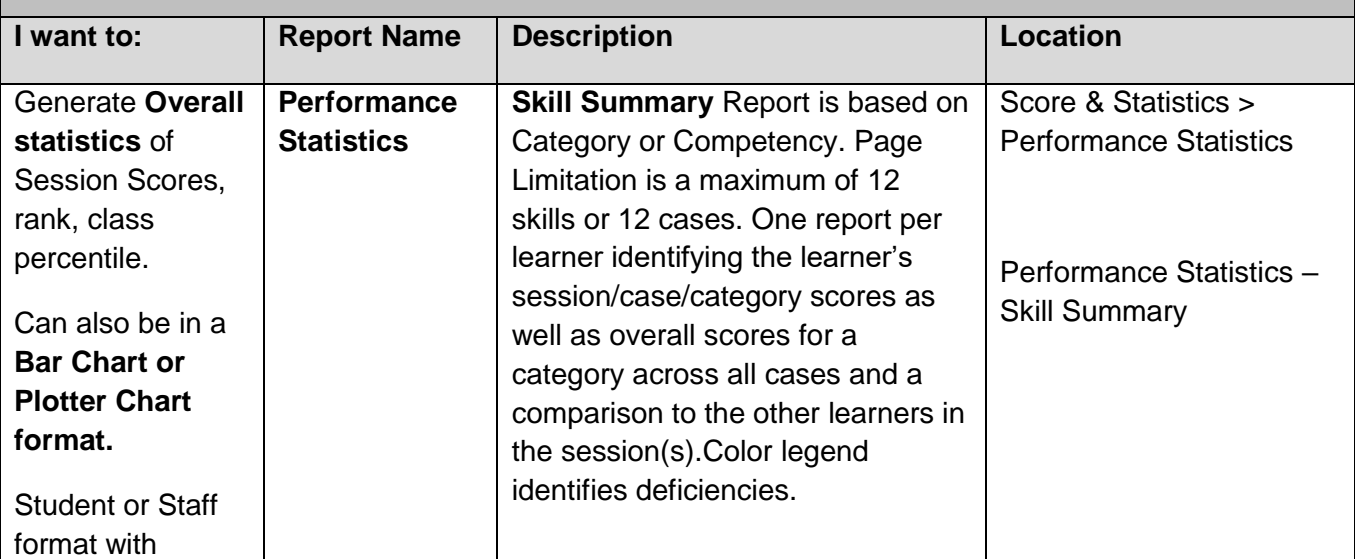

Education Management Solutions, LLC. ◊ **[www.SIMULATIONiQ.com](http://www.simulationiq.com/)**

Page 6 of 10

*©2019 Confidential Information – Not for disclosure without authorization from Education Management Solutions, LLC*

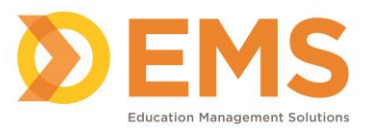

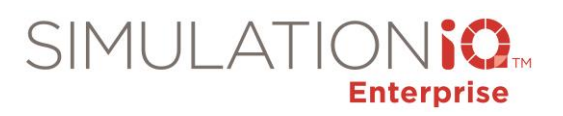

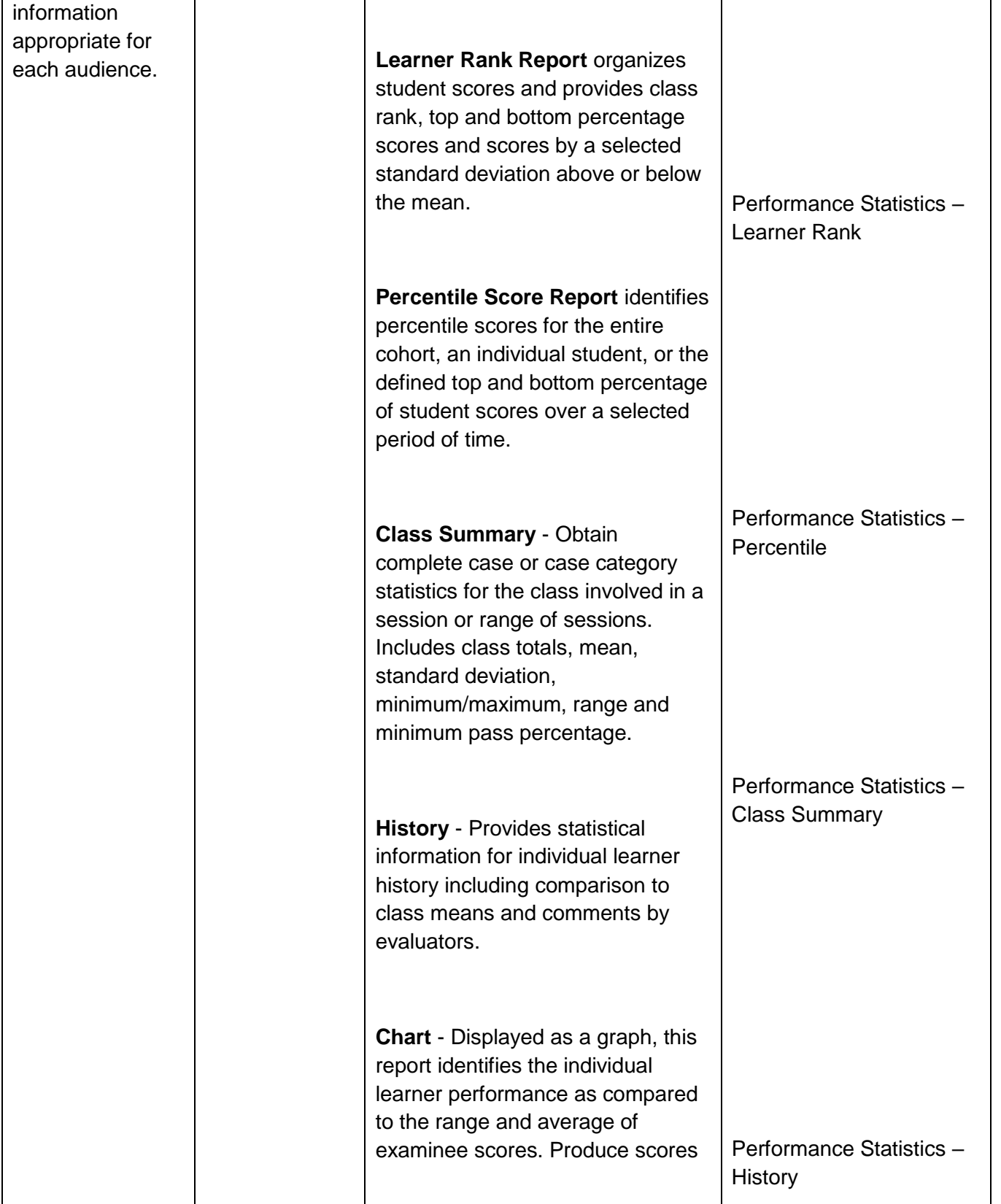

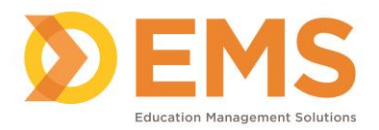

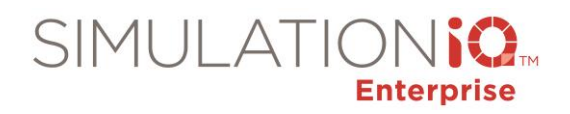

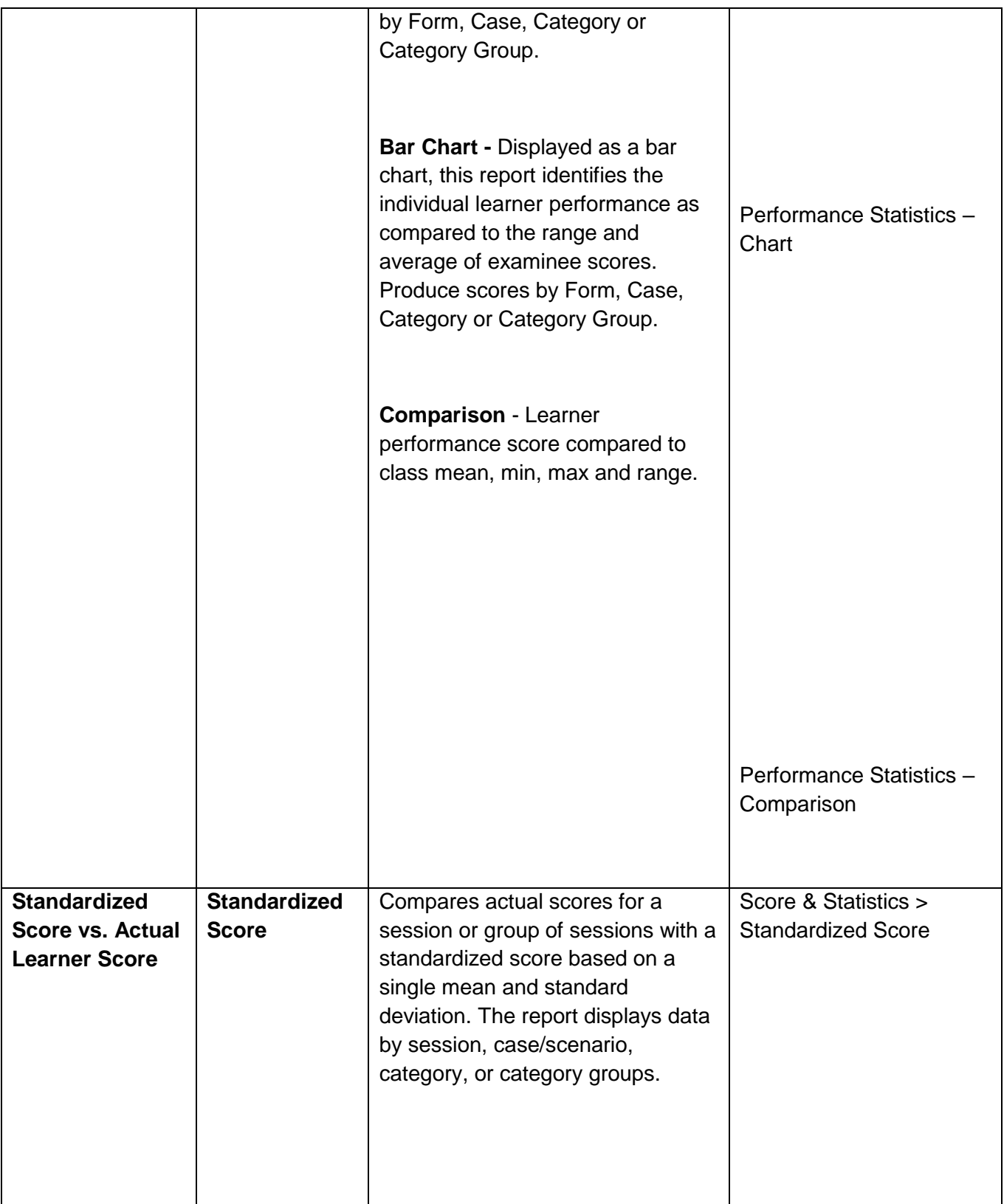

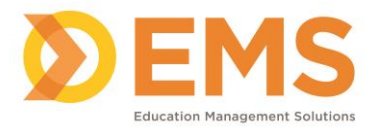

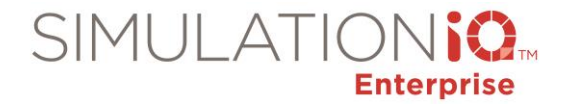

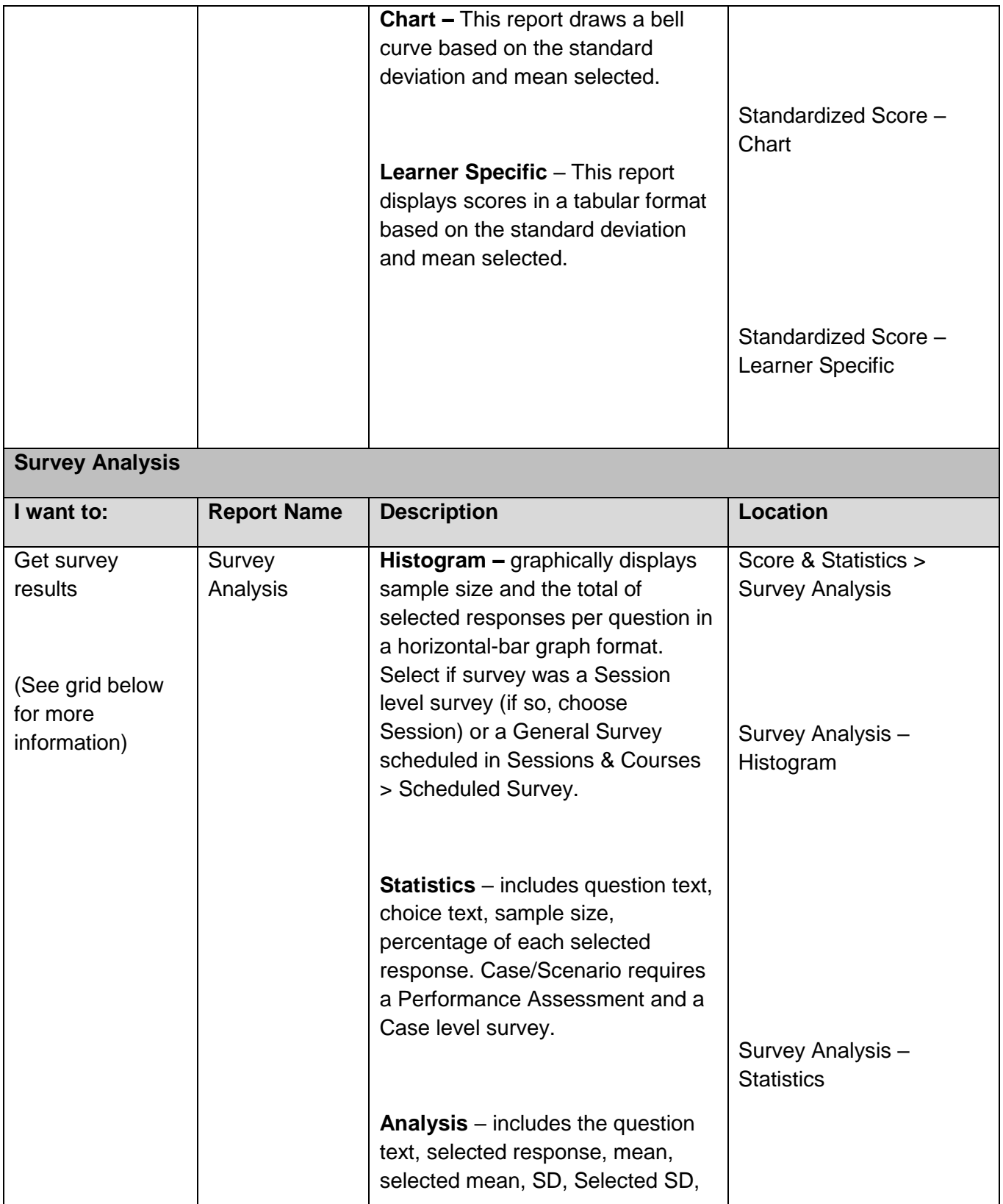

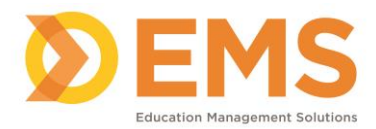

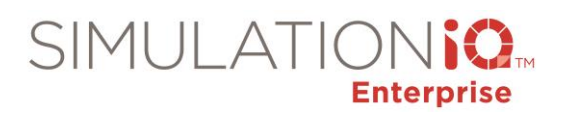

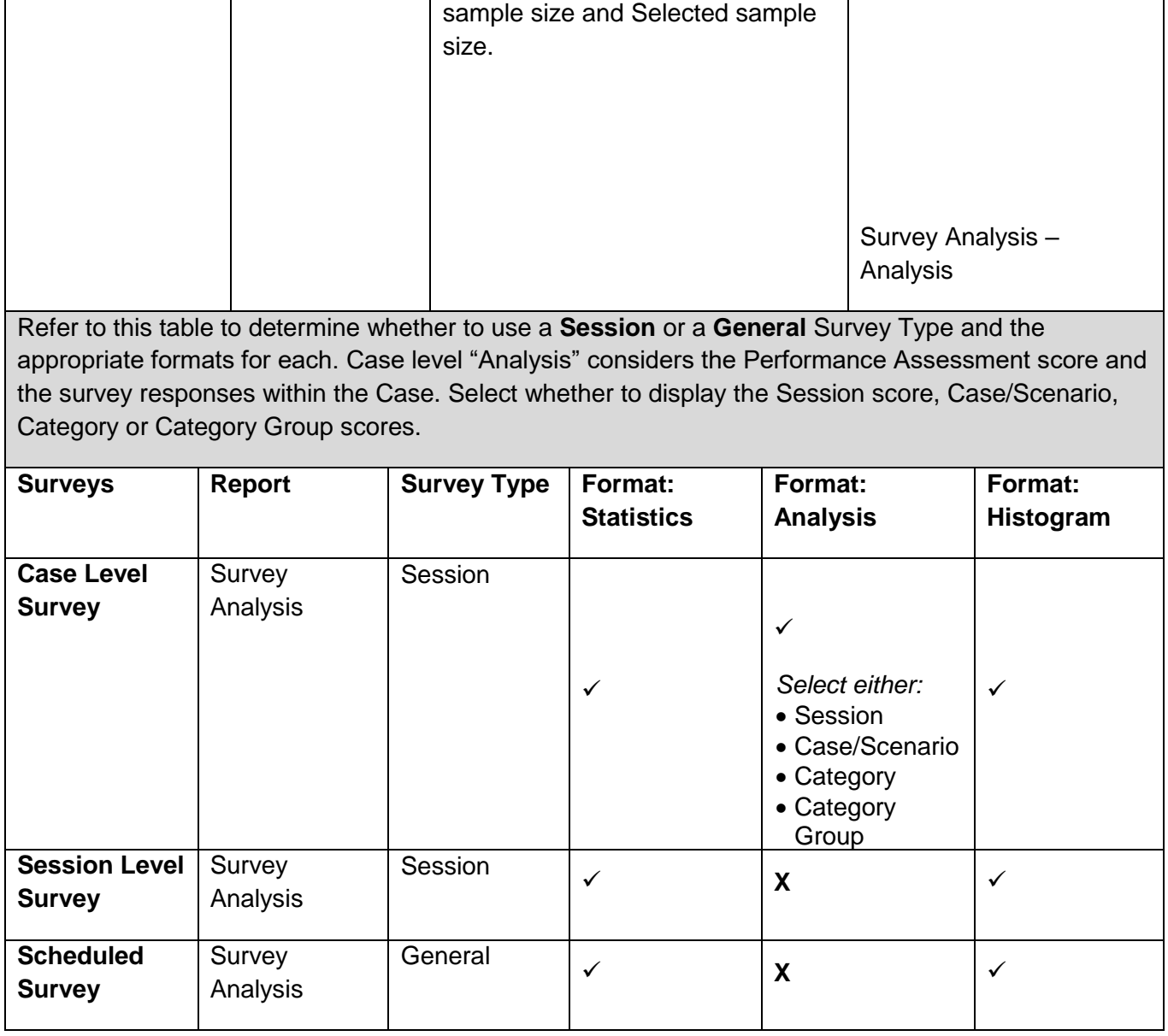